## **Аннотация рабочей программы модуля ПМ.02 Техническая обработка и размещение информационных ресурсов на сайте (по выбору) МДК.02.01 Технологии технической обработки и размещения информационных ресурсов на сайте** Сертификат: 3E9FA9969EF16D0661766E0EA8BD6B9F Владелец: Чанкаев Мурат Хасанович Действителен: с 28.04.2023 до 21.07.2024

## *Профессия 09.01.03 Оператор информационных систем и ресурсов*

#### **1.1. Место дисциплины в структуре основной образовательной программы:**

В результате изучения профессионального модуля обучающихся должен освоить основной вид деятельности Техническая обработка и размещение информационных ресурсов на сайте и соответствующие ему общие компетенции и профессиональные компетенции: ПК 1.4.; ПК 1.5.; ПК 2.1.; ПК 2.2.; ПК 2.3.; ПК 2.4.

#### **Цель и планируемые результаты освоения дисциплины:**

В рамках программы учебной дисциплины обучающимися осваиваются умения и знания

#### 1.1.1. Перечень профессиональных компетенций

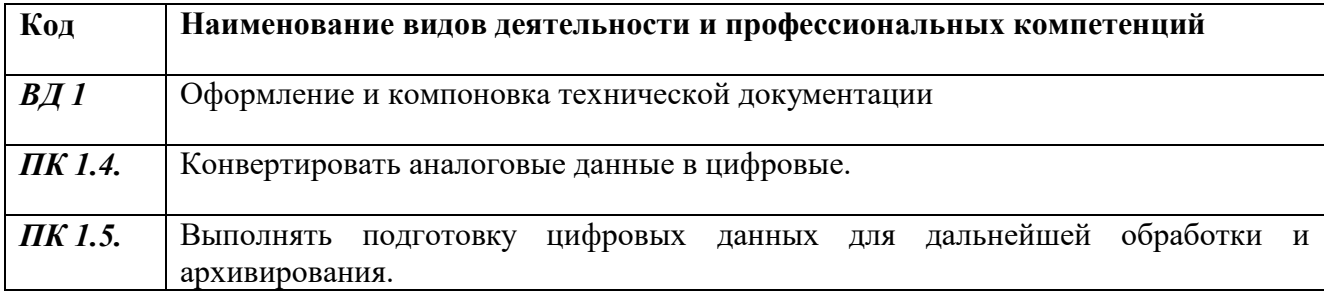

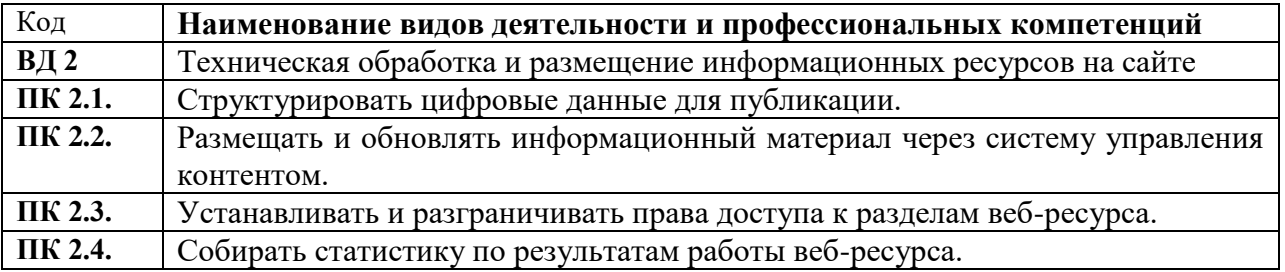

1.1.3. В результате освоения профессионального модуля обучающийся должен<sup>:</sup>

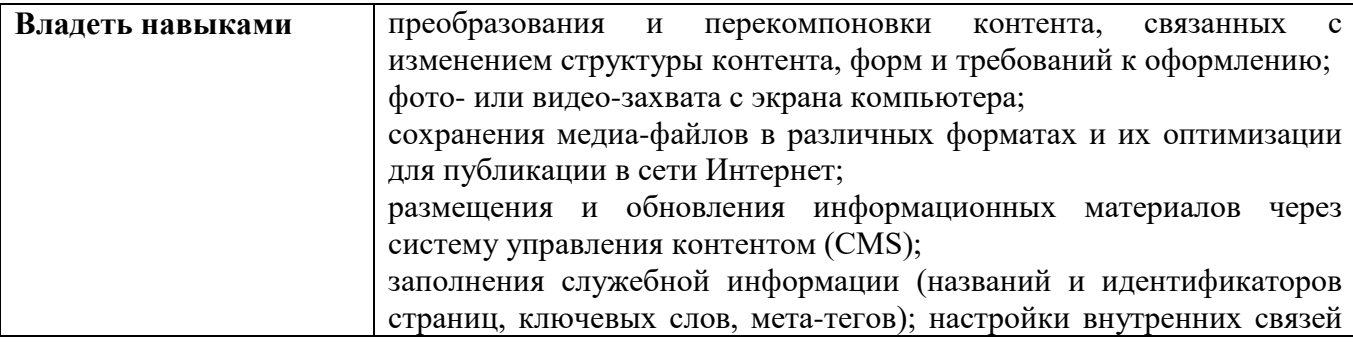

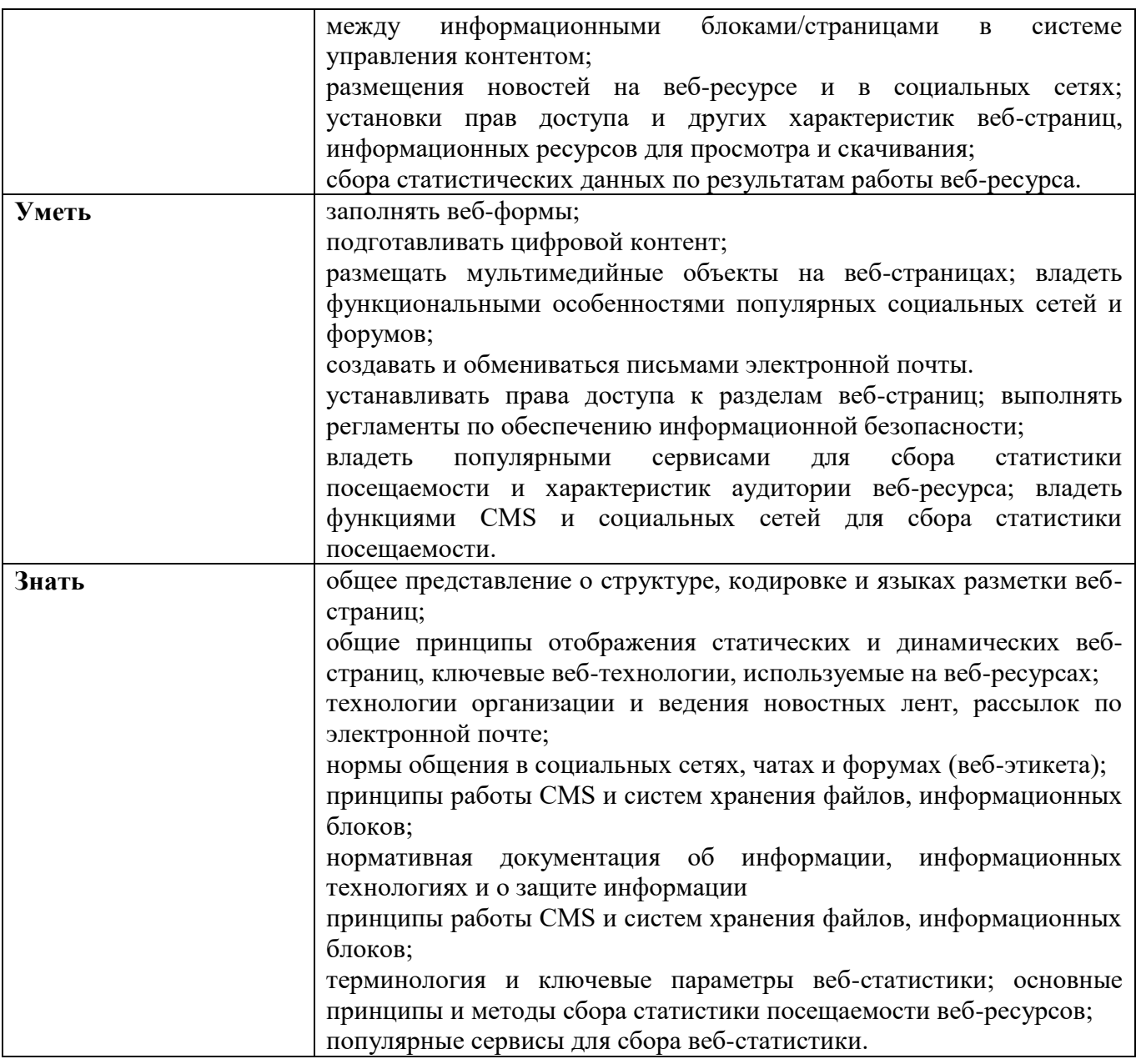

Количество часов, отводимое на освоение профессионального модуля

Всего часов – 504 часа

- МДК.02.01. Технологии технической обработки и размещения информационных ресурсов на сайте – 180 часов;

- УП.02.01 Учебная практика- 216 часов;

- ПП.02.01 - Производственная практика – 108 часов

# **2. СТРУКТУРА И СОДЕРЖАНИЕ УЧЕБНОЙ ДИСЦИПЛИНЫ**

### **2.1. Тематический план и содержание учебной дисциплины**

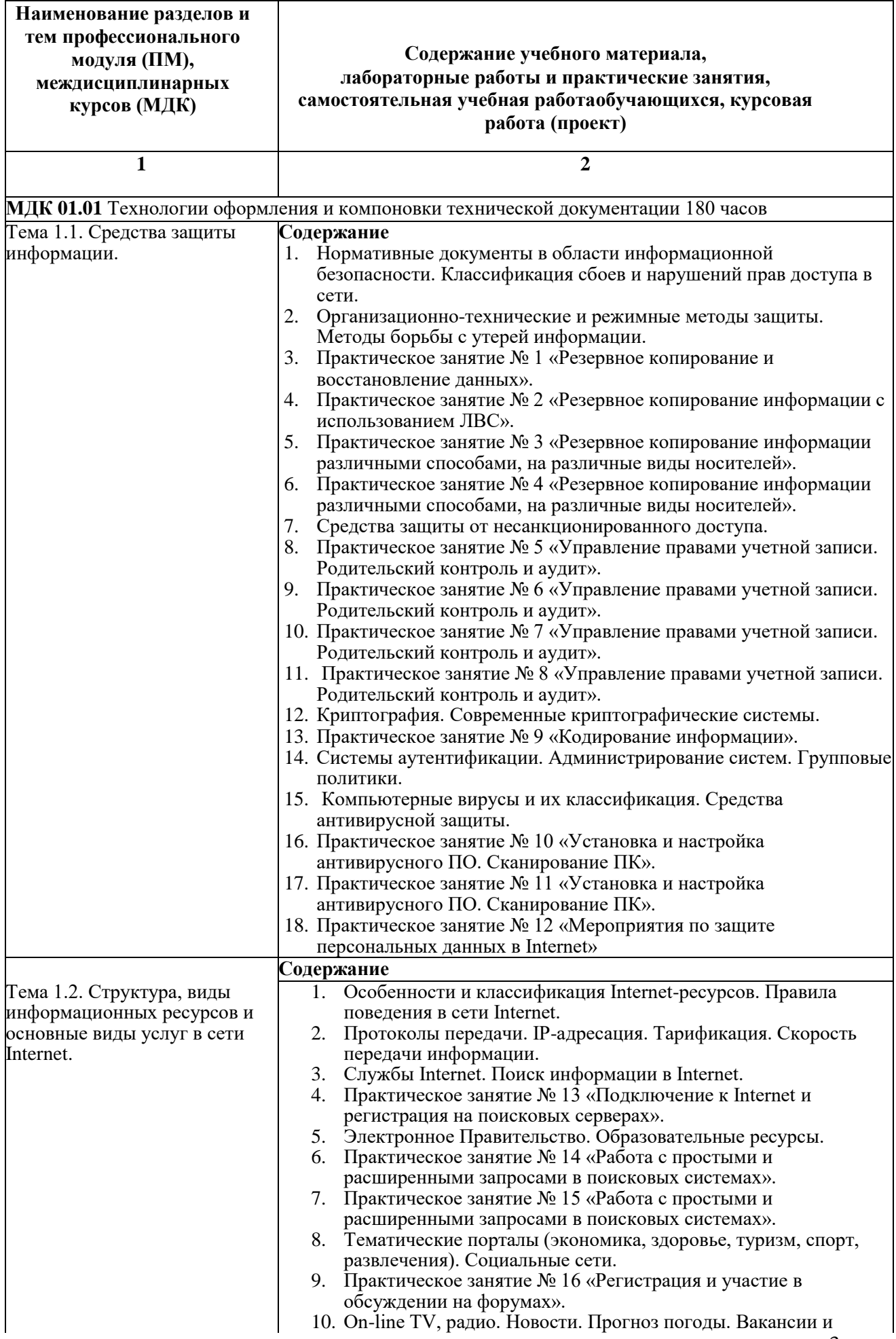

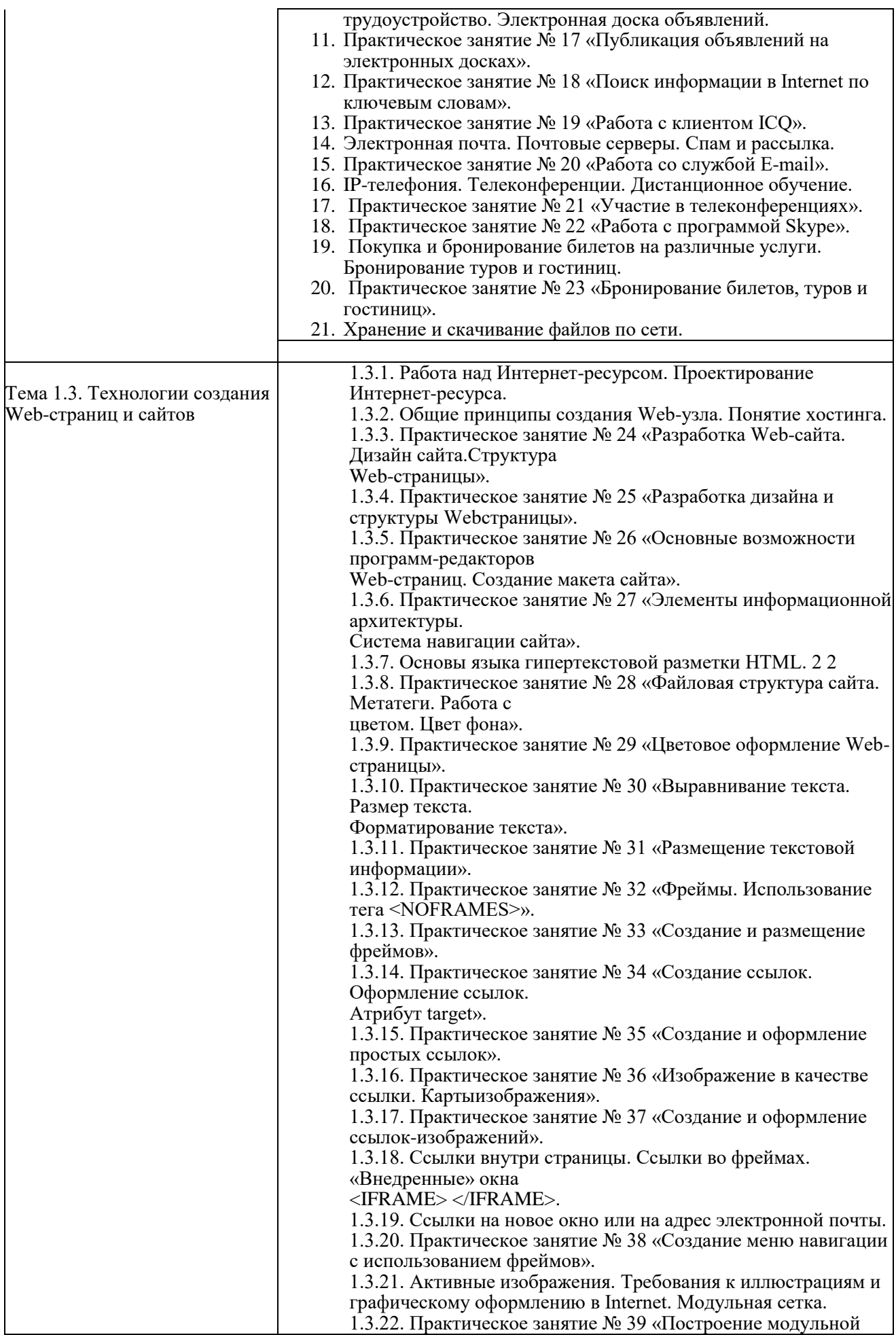

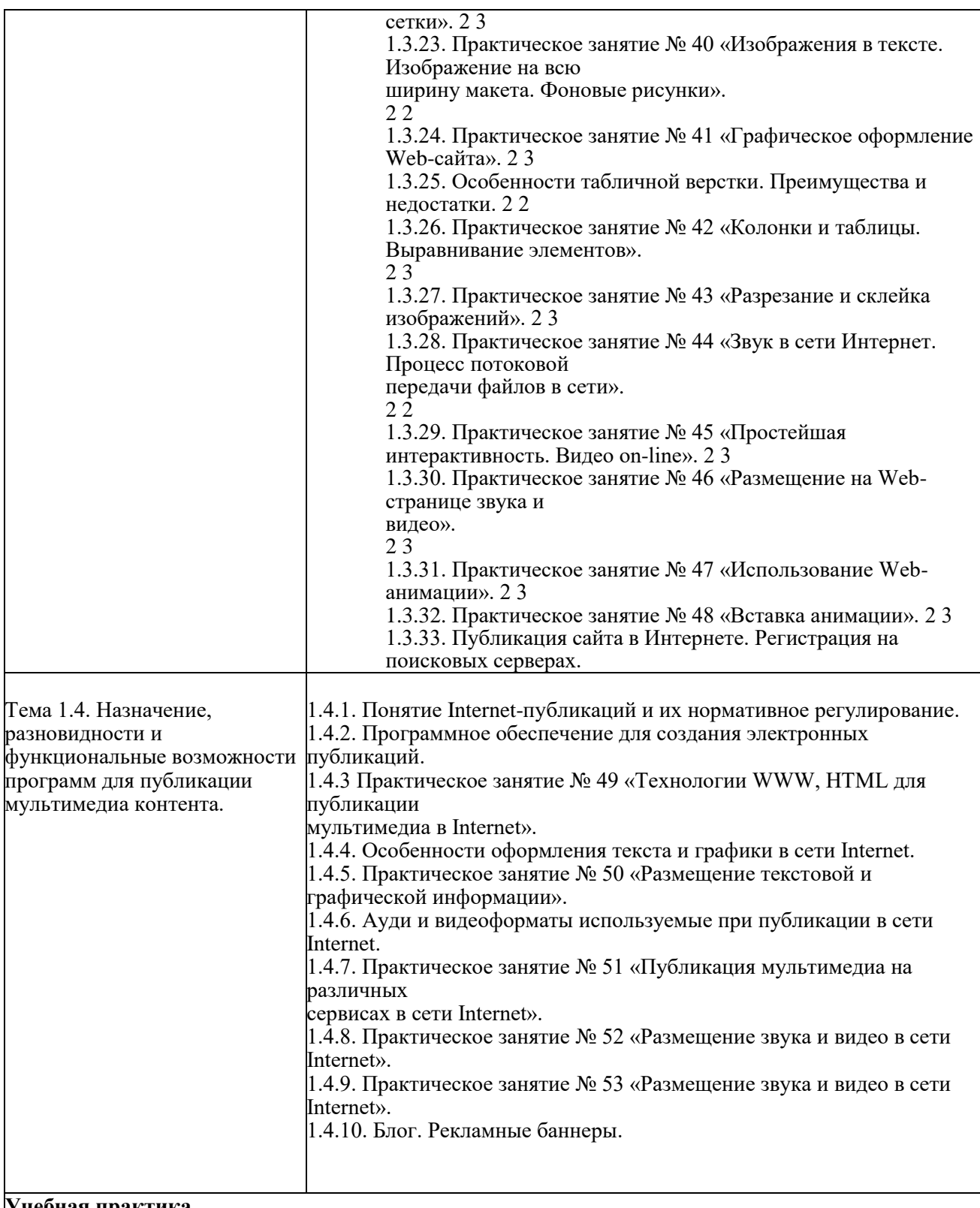

## **Учебная практика.**

**Виды работ:**

- 1. Подключение к Интернет. Посещение служб Интернет. Поиск информации в Интернет.
- 2. Регистрация на поисковых серверах. Общение в Интернете в реальном времени.
- 3. Обмен данными между компьютерами по локальной сети (ICQ, Miranda).
- 4. Создание почтового ящика, регистрация на почтовом сервере и обмен электронными письмами.
- 5. Посещение службы E-mail. Рассылка документов по электронной почте.
- 6. Работа с программой Skype.
- 7. Просмотр структуры Web-публикаций. Проверка ссылок, просмотр Web-сайта в браузере.
- 8. Разработка дизайна и структуры Web-сайта.
- 9. Добавление страниц в макет сайта.
- 10. Вставка ссылок, фото, рисунков.

11. Размещение звука, видео и графической информации.

12. Подготовка публикации мультимедиа в Internet.

13. Публикация объявлений на электронных досках.

14. Установка и настройка антивирусного программного обеспечения.

15. Сканирование персонального компьютера.

16. Обновление антивирусного программного обеспечения.

17. Работа с расширенными запросами в поисковых системах.

18. Регистрация и участие в обсуждении на форумах.

19. Публикация объявлений на электронных досках.

20. Поиск информации в Internet по ключевым словам.

21. Работа с клиентом ICQ.

22. Работа со службой E-mail. Создание и обмен письмами электронной почты.

23. Разработка Web-сайта.

24. Наполнение Web-сайта.

25. Цветовое оформление Web-страницы.

26. Размещение текстовой информации на сайте.

27. Создание и оформление простых ссылок.

28. Создание меню навигации.

29. Графическое оформление Web-сайта.

30. Размещение на Web-странице звука и видео.

31. Публикация мультимедиа на различных сервисах в сети Internet.

32. Размещение звука и видео в сети Internet.

33. Тезирование ТК РФ в части правовой защиты информации.

34. Администрирование сайта.

35. Навигация по веб-ресурсам сети Интернет с помощью веб-браузера.

36. Поиск, ввод и передача данных с помощью технологий и сервисов сети Интернет

#### **Производственная практика.**

**Виды работ:**

1. Знакомство с предприятием, инструктаж по охране труда. Ознакомление с рабочим местом.

2. Изучение нормативных документов по охране труда на предприятии.

3. Отработка умений, закрепление навыков работы на периферийных устройствах: принтер, сканер, гарнитура, колонки, микрофон; подключение периферийных устройств.

4. Структурирование и каталогизация цифровой информации предприятия.

5. Изучение сетевых хранилищ предприятия. Поиск и получение информации из каталога по запросу.

6. Создание архивов различных форматов, многотомных архивов, самораспаковывающихся архивов с паролем

7. Резервное копирование информации с использованием ЛВС. Резервное копирование и восстановление данных.

8. Администрирование систем. Управление правами учетной записи. Аудит системы.

9. Установка и настройка антивирусного программного обеспечения. Сканирование персонального компьютера. Обновление антивирусного программного обеспечения.

10. Подключение к Internet и регистрация на поисковых серверах. Работа с простыми запросами в поисковых системах.

11. Работа с расширенными запросами в поисковых системах. Регистрация и участие в обсуждении на форумах.

12. Публикация объявлений на электронных досках. Поиск информации в Internet по ключевым словам.

13. Работа с клиентом ICQ. Работа со службой E-mail. Создание и обмен письмами электронной почты.

14. Работа с программой Skype. Участие в телеконференциях.

15. Ознакомление с назначением, разновидностями и функциональными возможностями программ для публикации мультимедиа контента.

16. Разработка Web-сайта. Наполнение Web-сайта. Цветовое оформление Web-страницы. Размещение текстовой информации на сайте. Администрирование сайта.

17. Создание и оформление простых ссылок. Создание меню навигации.

18. Графическое оформление Web-сайта. Размещение на Web-странице звука и видео.

Вставка анимации.

19. Публикация мультимедиа на различных сервисах в сети Internet. Размещение звука и видео в сети Internet.

20. Создание блога. Администрирование блога. Дизайн блога. Наполнение блога.

21. Создание баннера для рекламы сайта. Публикация баннера для рекламы сайта.

22. Тезирование ГК РФ в части правовой защиты информации.

23. Навигация по веб-ресурсам сети Интернет с помощью веб-браузера. Поиск, ввод и передача данных с помощью технологий и сервисов сети Интернет.

24. Подготовка отчетных документов по производственной практике.